## RUS S В действии

Тим Макнамара

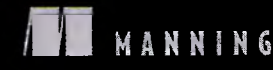

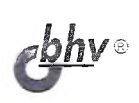

## Оглавление

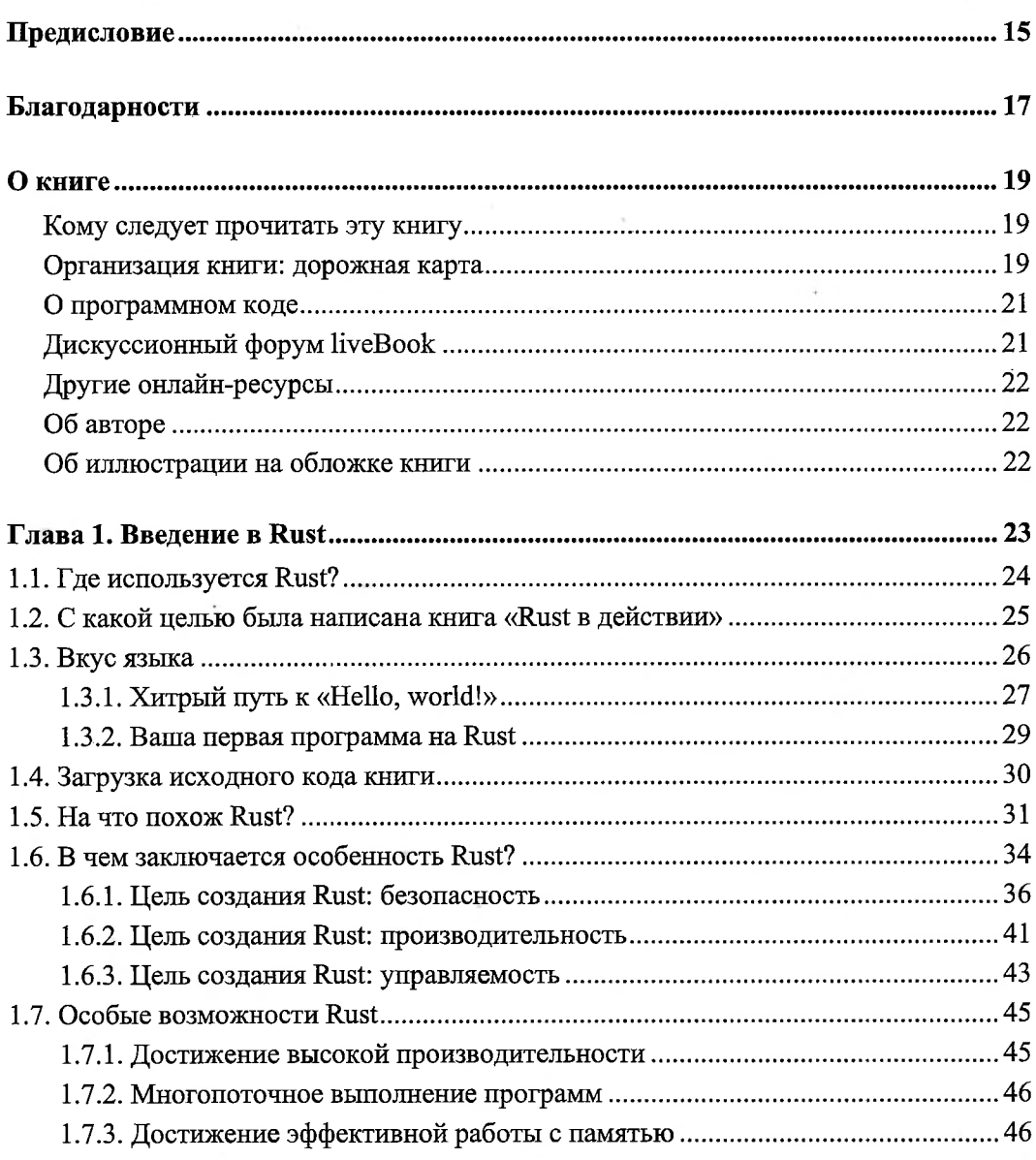

 $\ddot{}$ 

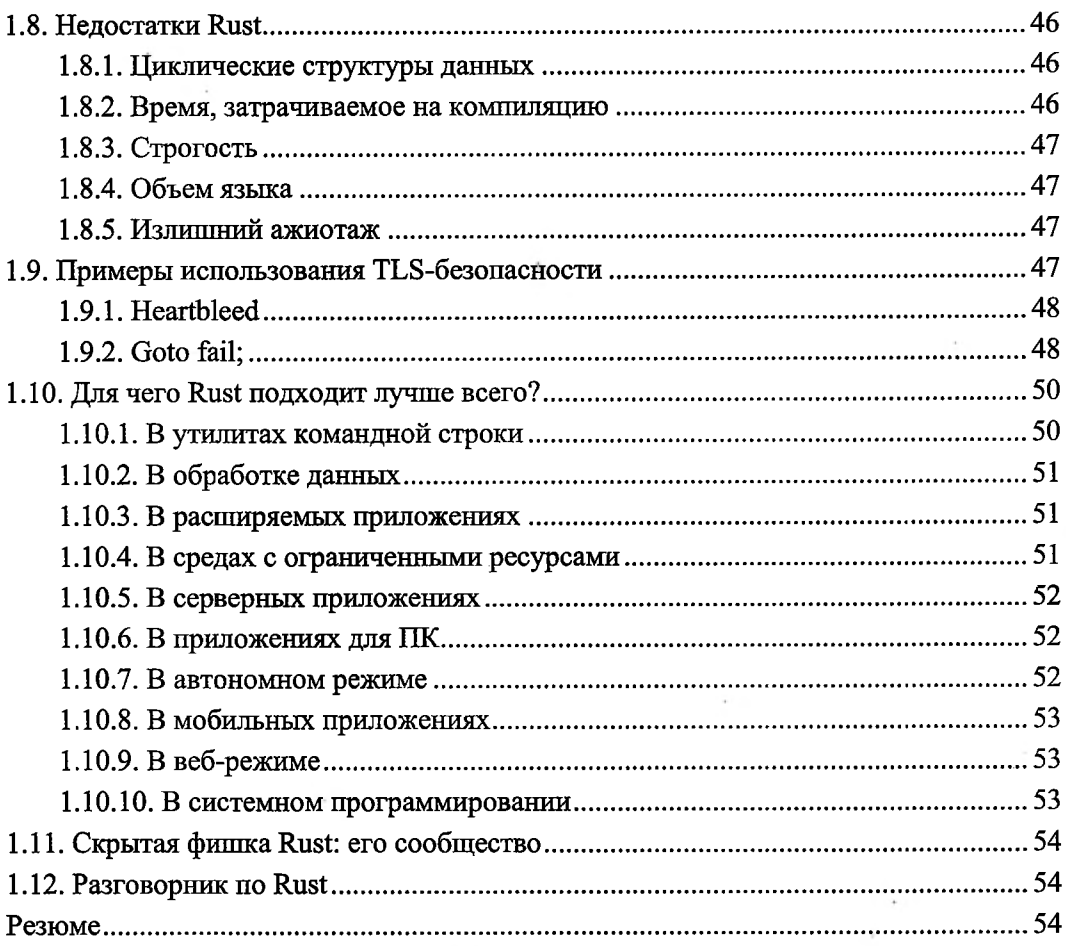

## 

 $\sim$  10  $\mu$ 

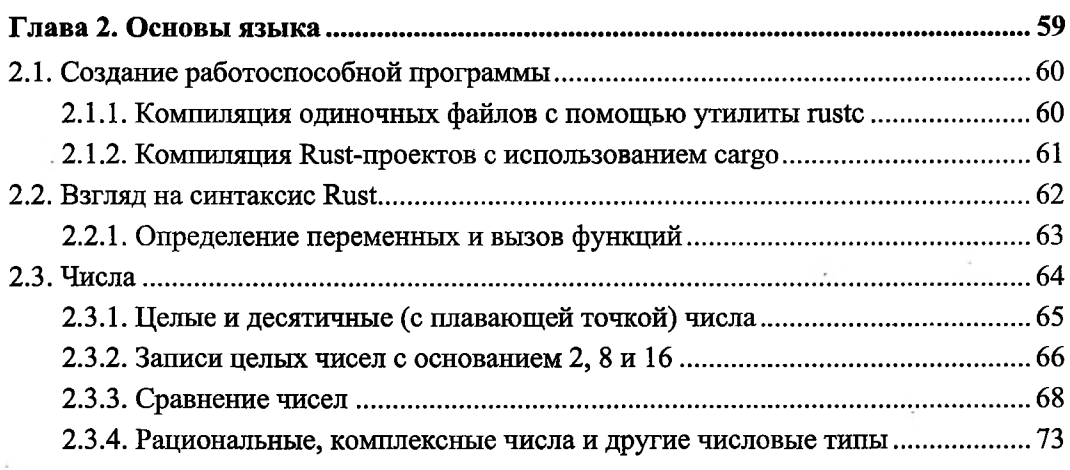

 $\cdot$ 

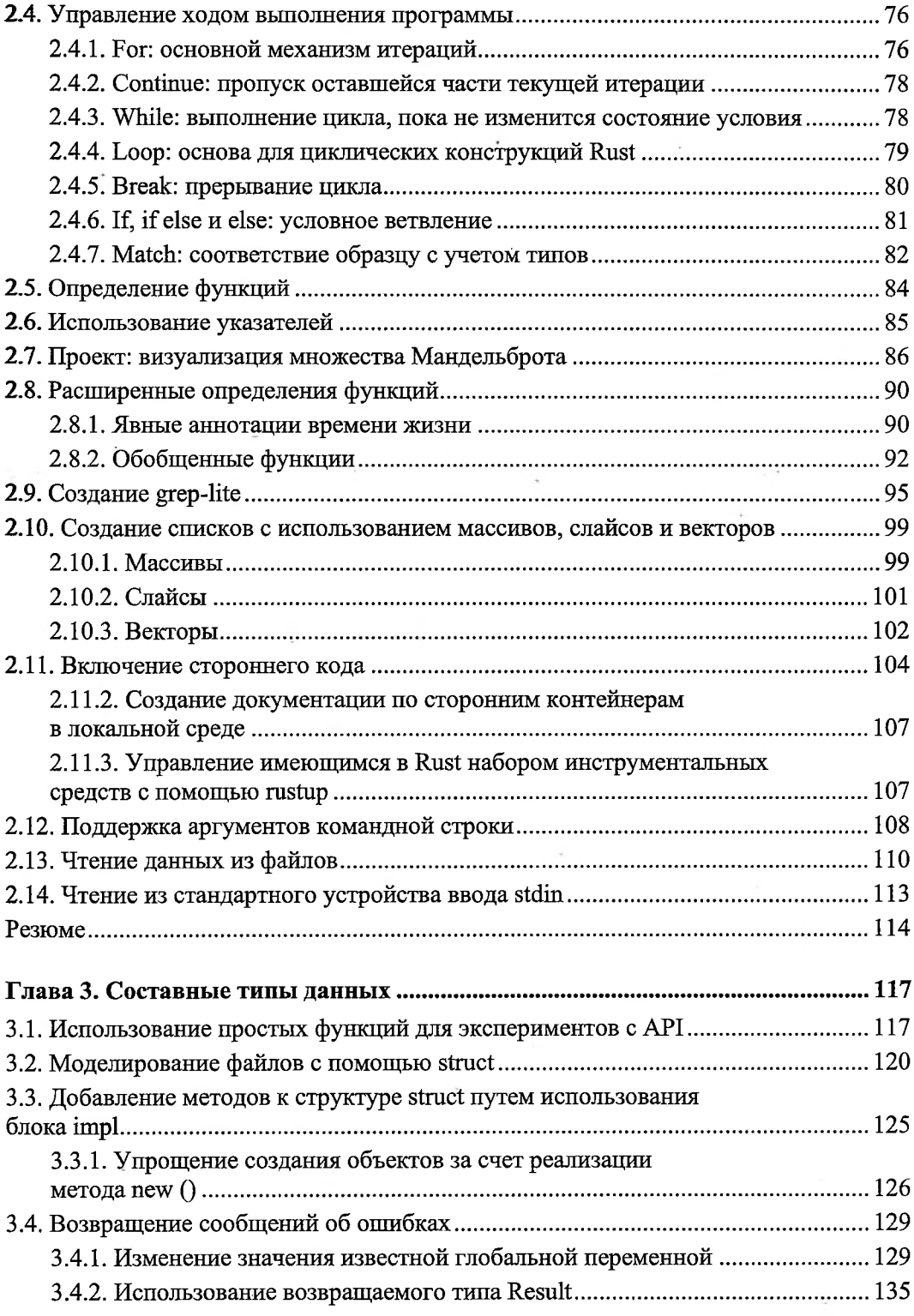

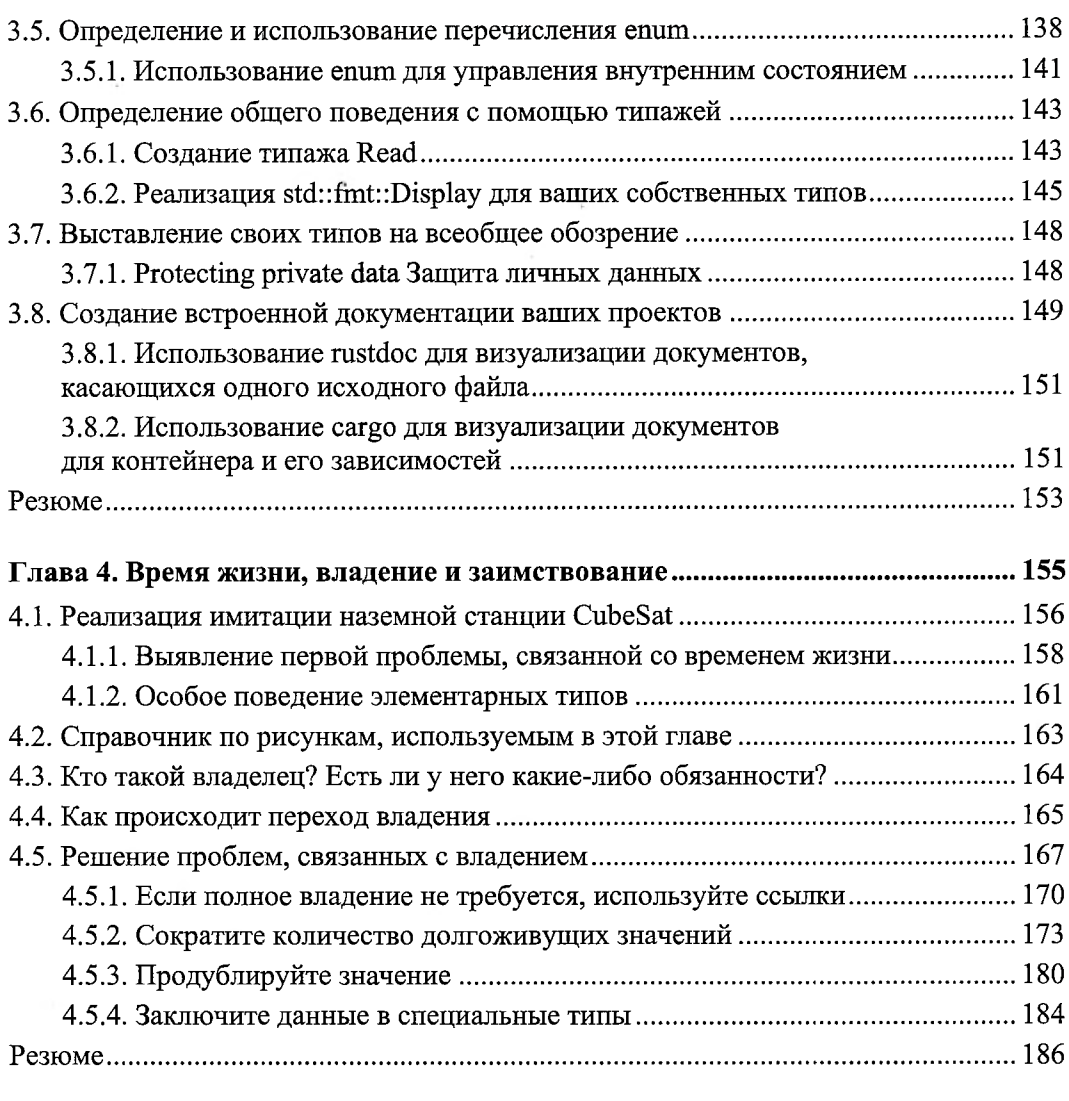

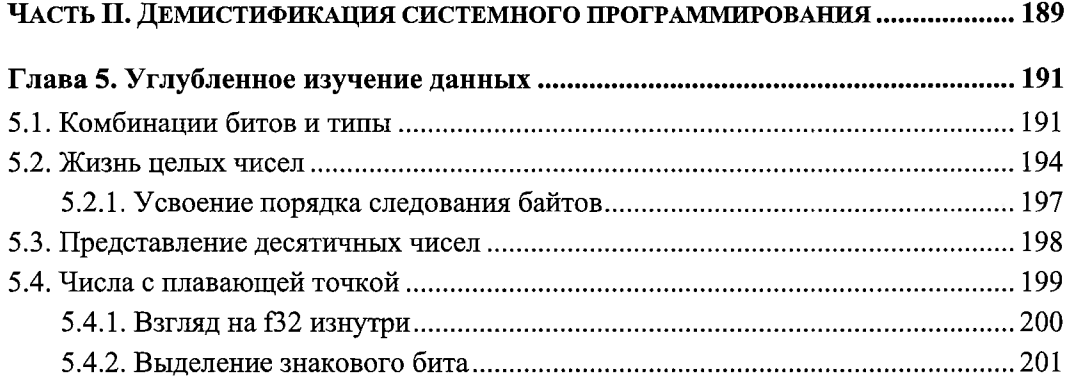

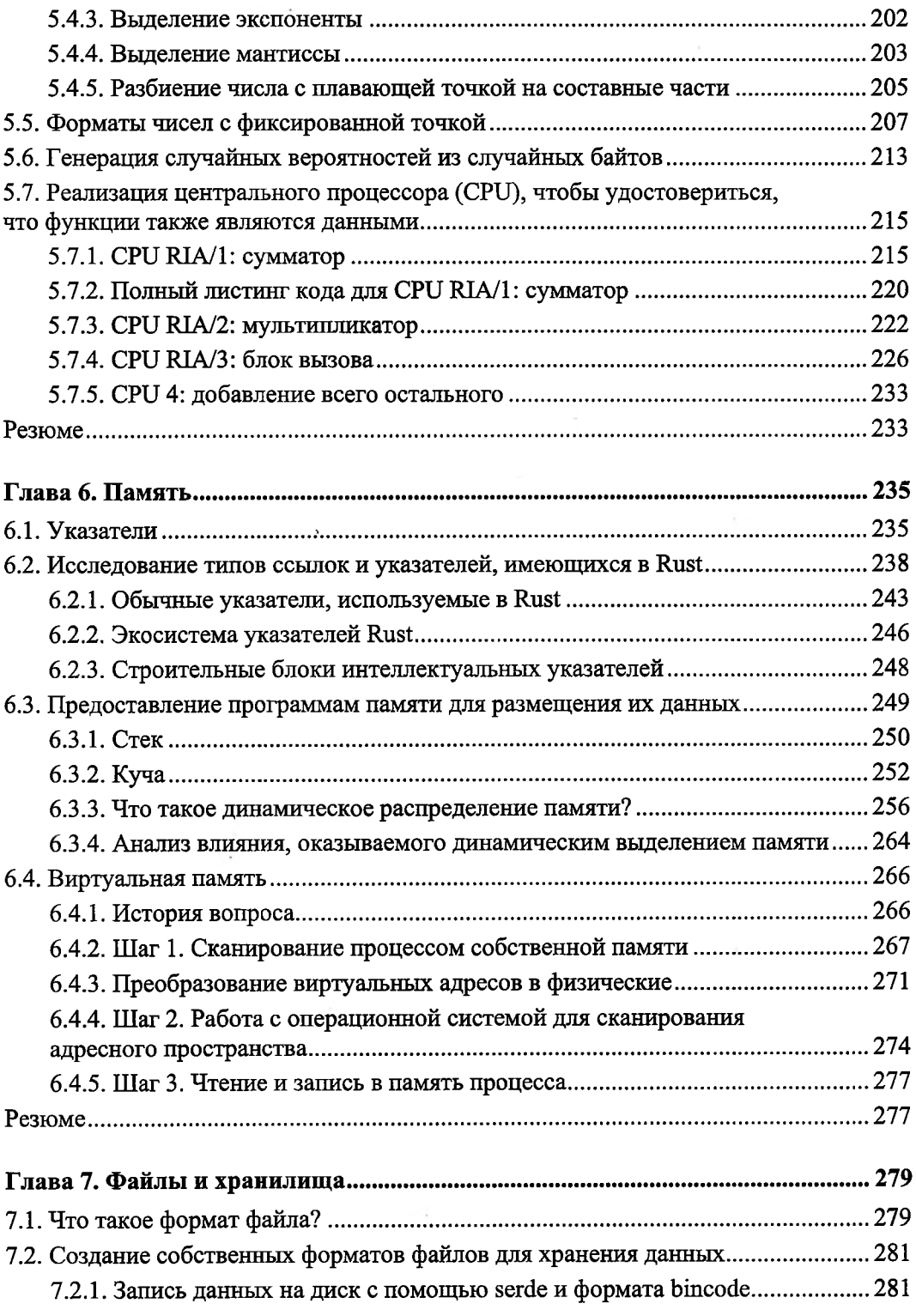

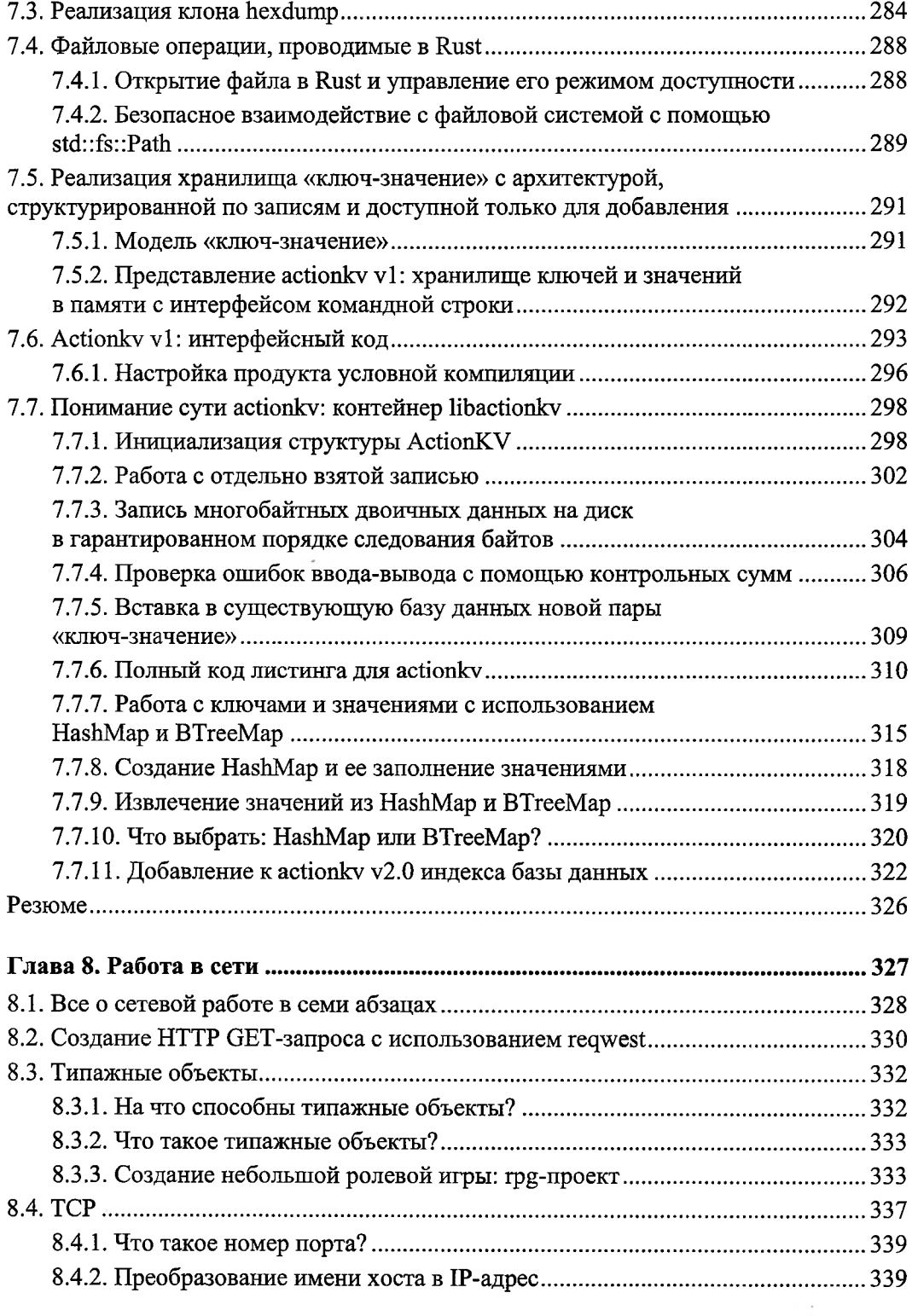

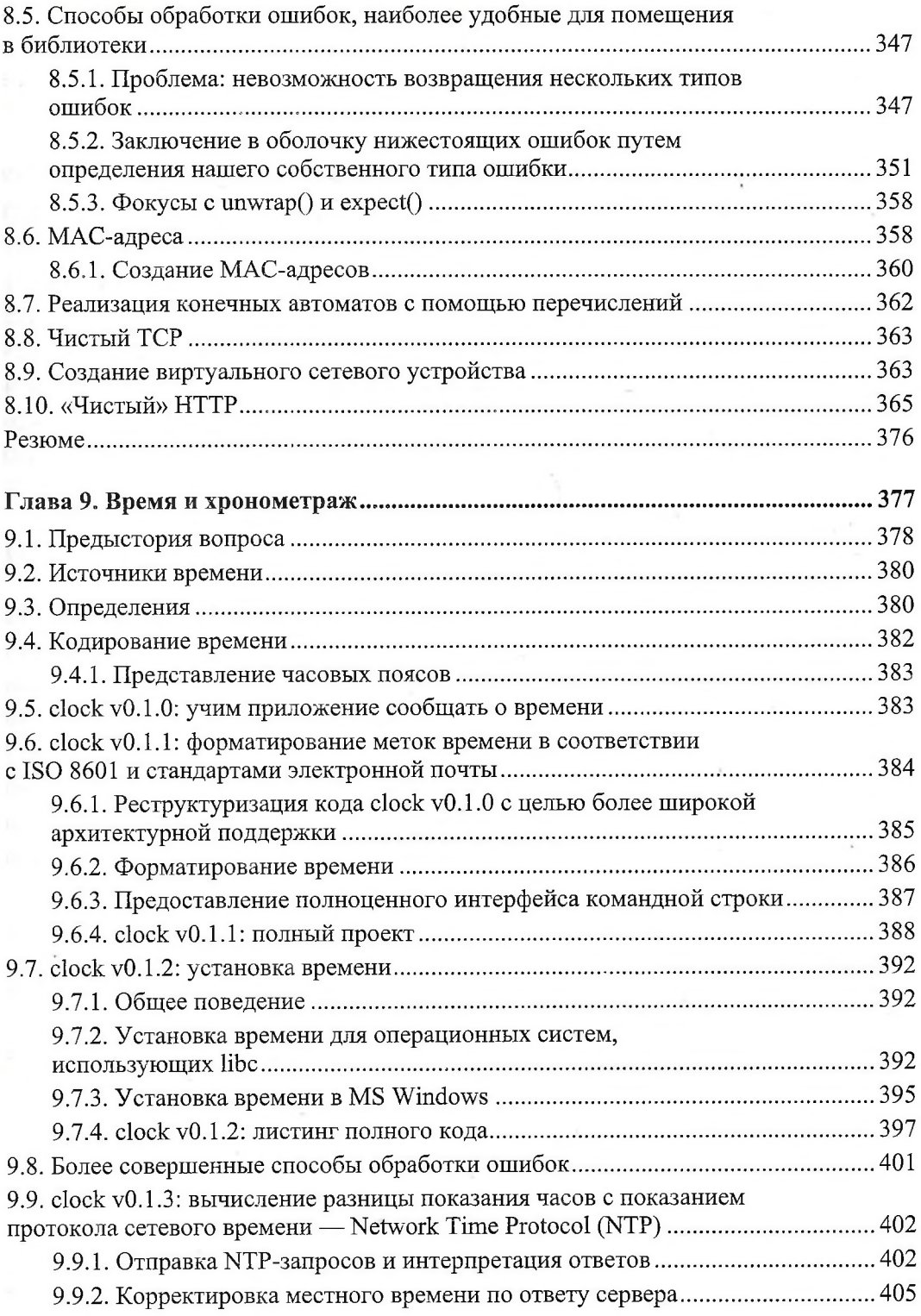

i,

<span id="page-8-0"></span>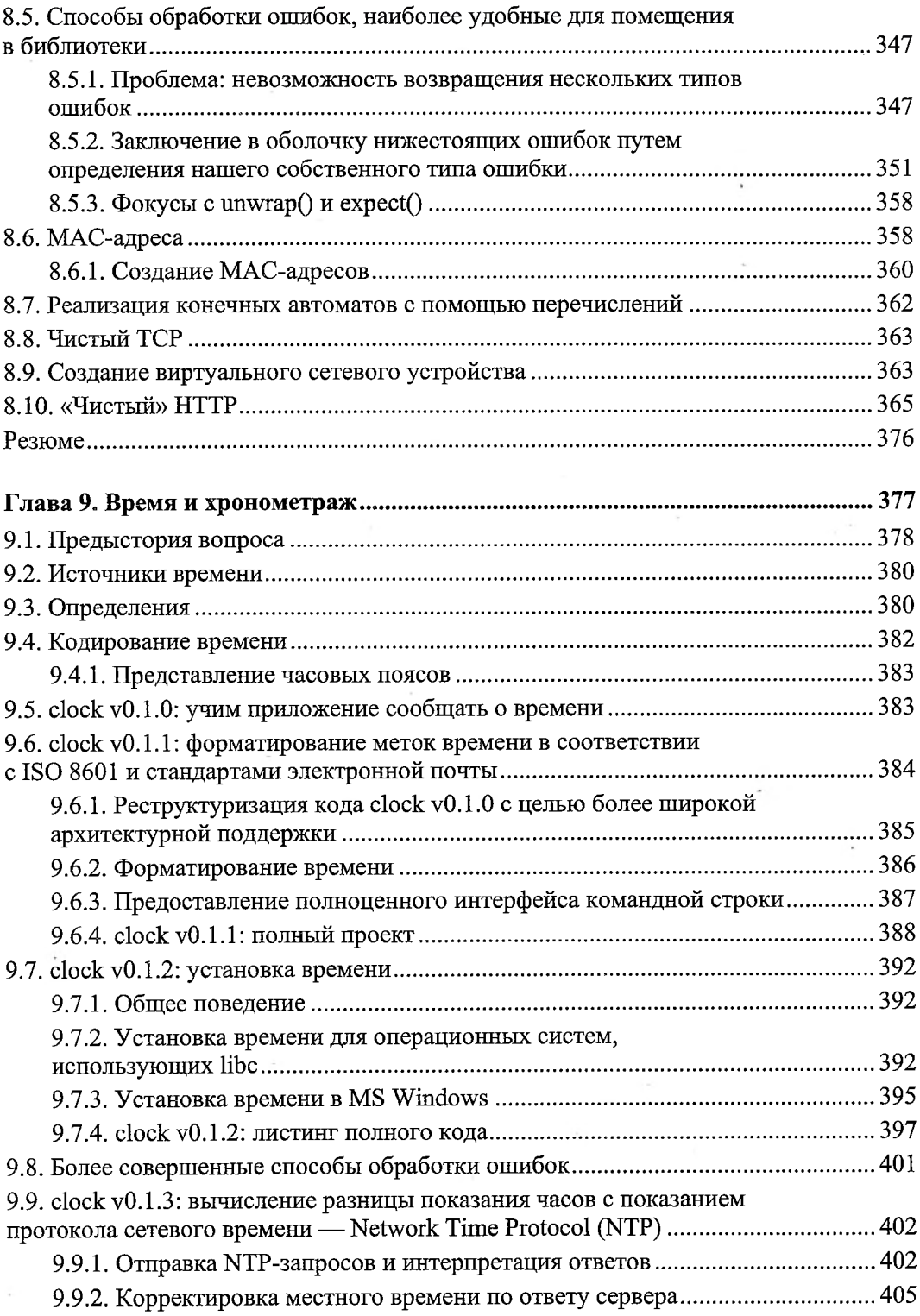

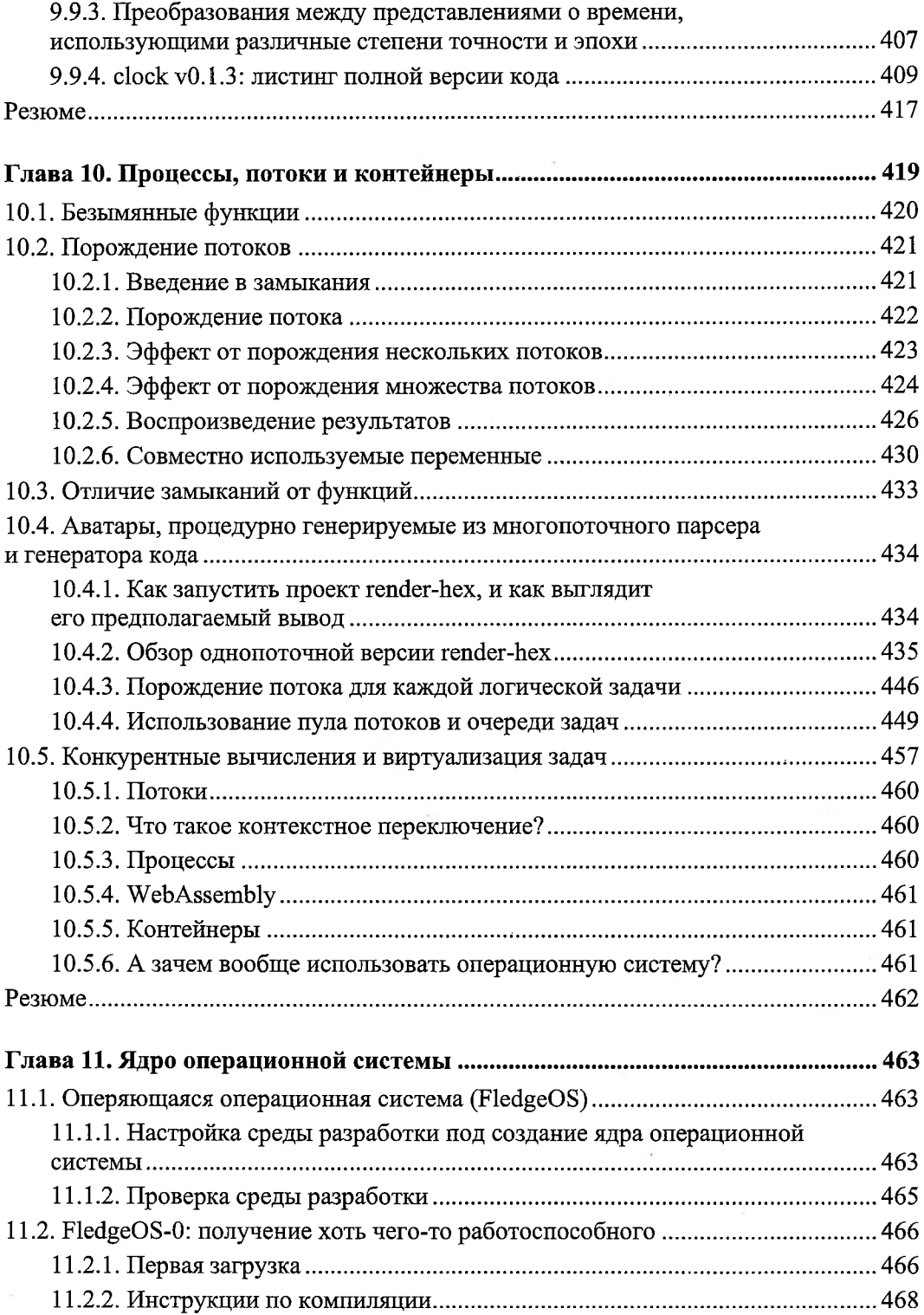

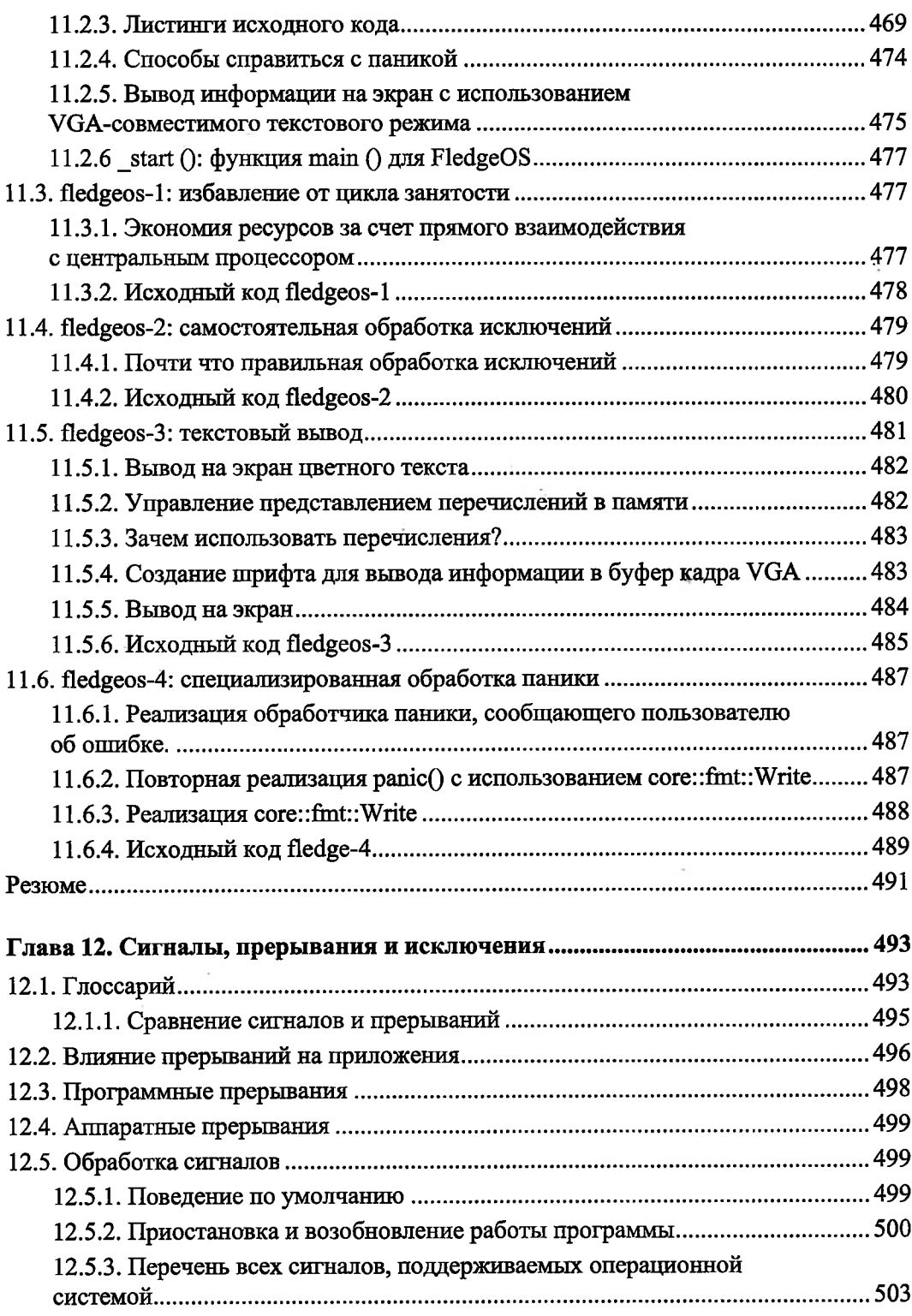

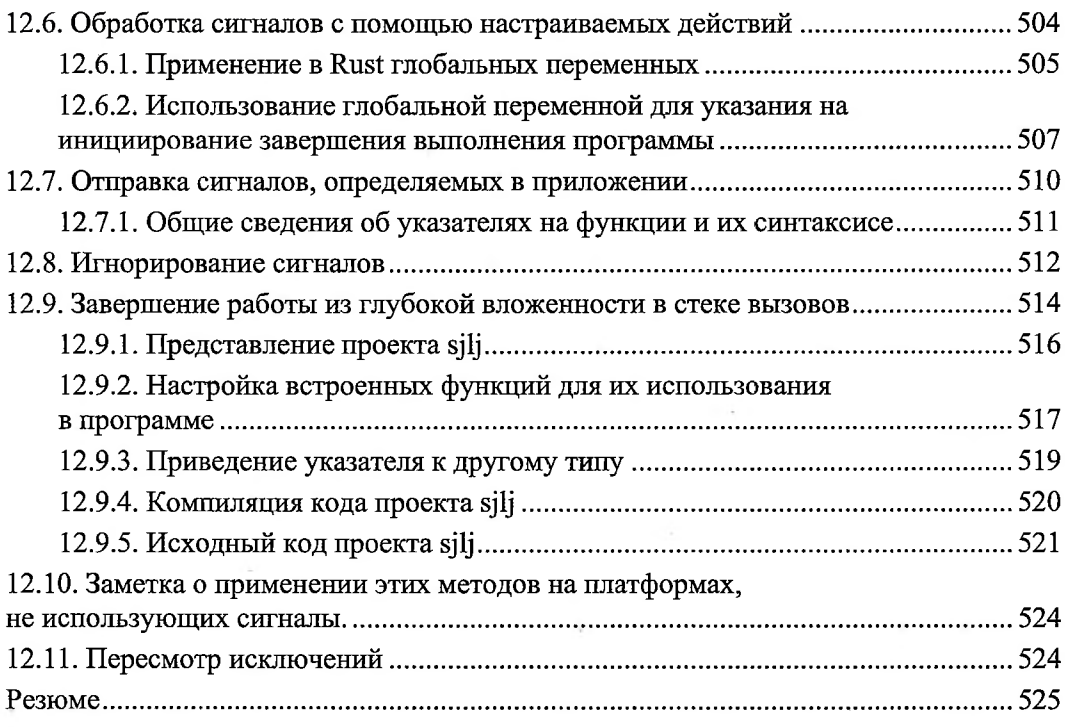